**كلية العلوم االقتصادية والتجارية والتسيير العام الدراسي 2021/2020**

 **قسم التسيير سنة أولى ماستر المقياس: إعالم آلي**

**عمل تطبيقي رقم 3**

قم بانشاء الملف التالي:

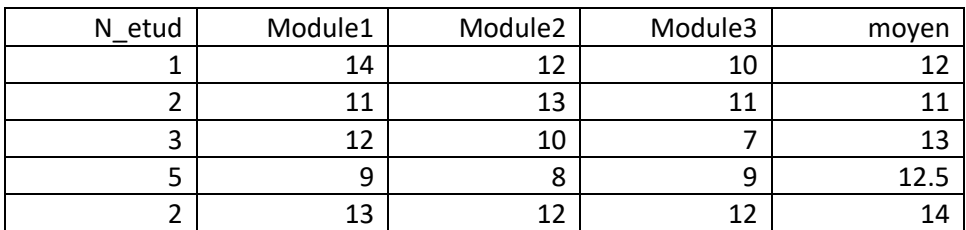

.1 لمعرفة مدى صحة البيانات نستعمل االمر:

.2 الستخراج المشاهدات المكررة نستعمل االمر:

Donnée  $\rightarrow$  validation $\rightarrow$ valider les données

Données $\rightarrow$  Identifier les observations dupliquées

3. لاستخراج المشاهدات الغير طبيعية نستعمل الامر:

Données $\rightarrow$  Identifier les observations inhabituelles

.4 لترتيب المشاهدات ترتيبا تصاعديا او تنازليا نستعمل االمر:

Données  $\rightarrow$  trier les observation

- ثم نختار حسب أي متغير ثم نحدد تصاعدي أو تنازلي
	- .5 لدمج ملفين نستعمل احد االمرين :

1) Données  $\rightarrow$  fusionner des fichiers  $\rightarrow$  ajouter des observation

- 2) Données  $\rightarrow$  fusionner des fichiers  $\rightarrow$  ajouter des variables
	- .6 لتقسيم ملف حسب متغير معين نستعمل االمر:

Données  $\rightarrow$ scinder un fichier $\rightarrow$  comparer les groupes